# A Model for Learned Bloom Filters and Optimizing by Sandwiching

# **Michael Mitzenmacher, Harvard University**

### Main Questions

*How do we analyze and optimize learned Bloom filters? How do we compare them to standard Bloom filters?*

### Standard Bloom Filters

- Given a set  $S = \{x_1, x_2, x_3, \ldots, x_n\}$  on a universe U, want to answer *membership queries* of the form: Is  $v \in S$  ?
- Data structure should be:
- –Fast (Faster than searching through *S*).
- –Small (Smaller than explicit representation).
- To obtain speed and size improvements, allow some probability of error.
	- –False positives: *y* ∉ *S* but we report *y* <sup>∈</sup> *S*
	- –False negatives: *y* <sup>∈</sup> *S* but we report *y* ∉ *S*

Start with an  $m$  bit array, filled with 0s. Hash each item x<sub>i</sub> in S k times. If  $H_i(x_i) = a$ , set  $B[\alpha] = 1$ . 01001010100111010110 To check if y is in S, check B at  $H_i(y)$ . All k values must be 1. Possible to have a false positive; all  $k$  values are 1, but  $y$  is not in  $S$ . 0 1 0 0 1 0 1 0 1 0 0 1 1 1 1 0 1 1 1 0 1  $n$  items  $m = cn$  bits  $k$  hash functions

False positive probability =  $(1 - e^{-kn/m})^k$ 

## Learned Bloom Filters

- Learned Bloom Filters (LBFs) defined/introduced by [Kraska-Beutel-Chi-Dean-Polyzotis, SIGMOD 2018]
- Learn the set: machine learning function (oracle) returns a probability estimate that an element is in the set
- Choose threshold to return positive response
- Need backup to deal with possible false negatives!

# **Learned Bloom Filter Diagram**

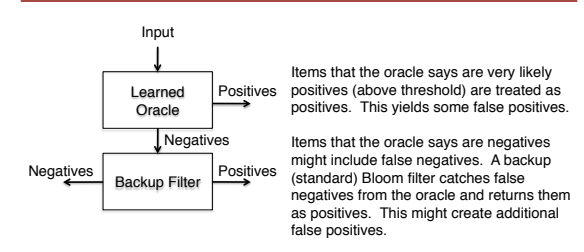

# Learned Bloom Filter Analysis

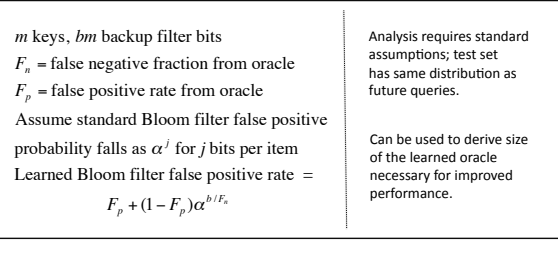

### Sandwiched Learned Bloom Filter Diagram

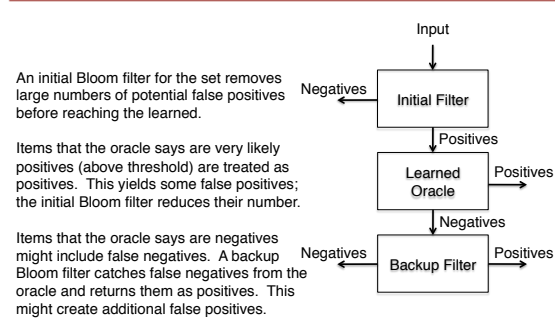

# Sandwiched Learned Bloom Filter Analysis

#### *m* keys,  $F_n, F_n, \alpha$  as before

*bm* filter bits, split as  $b_1m$  initial,  $b_2m$  backup Sandwich learned Bloom filter false positive rate =

$$
\alpha^{b_1/F_n}(F_p + (1 - F_p)\alpha^{b_2/F_n})
$$

Take derivatives to optimize :

$$
b_2^* = F_n \log_a \frac{F_p F_n}{(1 - F_p)(1 - F_n)}
$$

- Optimal configuration has small, fixed-sized backup filter
- All remaining bits go to the initial filter
- Better to get rid of false positives early
- Can improve false positives by an order of magnitude

# Extension: Learned Bloomier Filters

- *Bloomier filters* store a value for each key/element in a set
- Set elements should always return correct value
- Non-set elements should return null
- False positives: get non-null value for non-set element
- Assume an oracle can learn values sufficiently well
- Then can derive a learned Bloomier filter
- Minimize false positives, with no incorrect values on the set

### Many Open Problems

- Further optimizations?
- Best implementation? Computational tradeoffs?
- What applications have sets amenable to learning?
- Other algorithms/data structures that can benefit from learning?

Acknowledgements: MM was supported by NSF grants CCF-1563710, CCF-1535795, CCF-1320231, CNS-1228598. Part of this work was done while visiting Microsoft Research.